# WHAT IS A DATABASE?

A database is a searchable collection of journals and other scholarly materials. There are two main types: Subject-specific databases, and multidisciplinary databases. Subject specific databases, such as Historical Abstracts and PsycINFO, offer resources focused on a single area of study. Multidisciplinary databases, such as Academic Search Premier and Research Library, offer articles on a range of topics.

#### WHY ARE DATABASES STILL IMPORTANT IN THE AGE OF GOOGLE? Let's say you are looking for information on the effects of alternative farming methods on the environment. Google "alternative farming" AND environment  $\alpha$ Images AII **News** Videos Maps More  $\star$ Search tools About 64,800 results (0.54 seconds) That's a lot of results! **Google** is an amazing tool for finding information in your everyday life, but like every tool it **comes with its own limitations**. Google draws information from all over the internet, and unfortunately not all of it is reputable.

**Journal databases** offer a more curated and manageable set of results that are relevant to the subject/subjects the database focuses on.

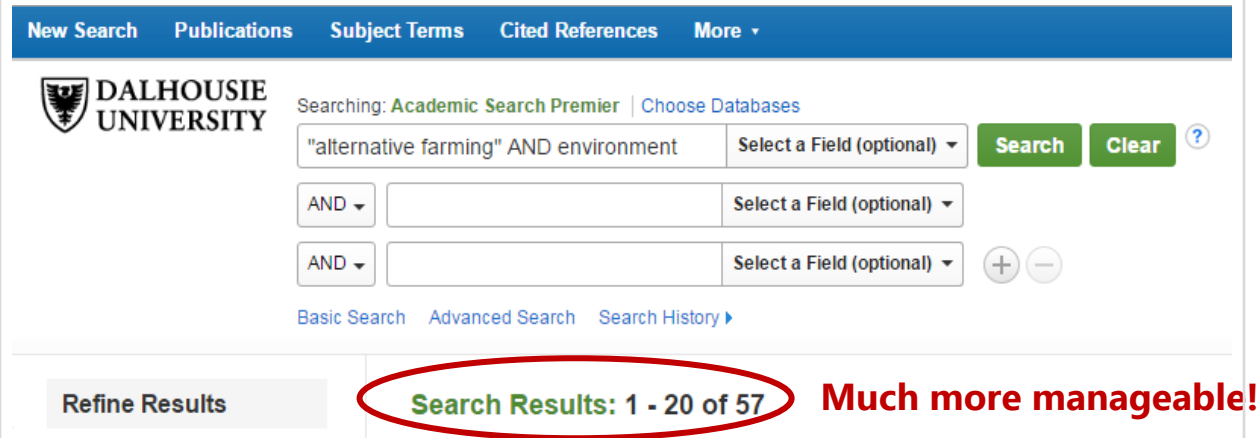

### Dalhousie Libraries provide access to many databases

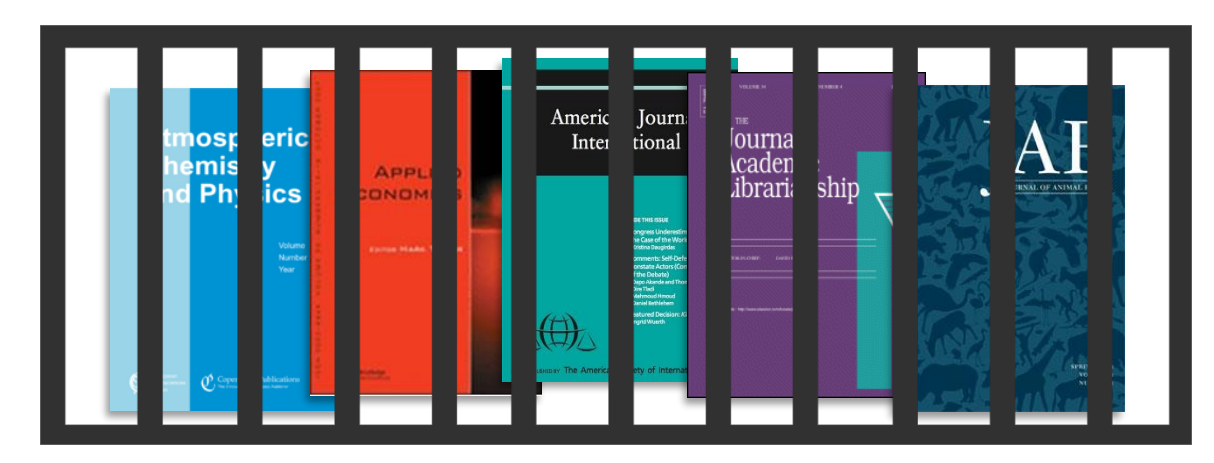

While journals are a great source of information for research, they are often locked behind expensive subscriptions**. Fortunately, Dalhousie Libraries subscribe to many journal databases, so students and researchers have access to them.** 

Check out our **A-Z database** list of Dalhousie Libraries' databases: **<http://dal.ca.libguides.com/az.php>**

## Databases offer a range of ways to narrow a search

Many databases have **features to help you narrow down a search.** You can specify factors such as publication date, subject, and peer-review status to name a few.

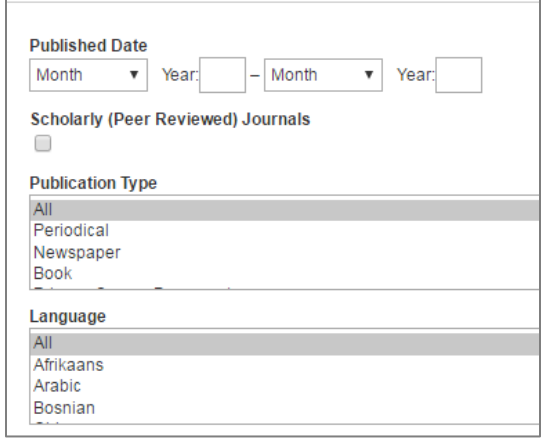

Many professors ask their students to use scholarly, or peer-reviewed articles in their papers. Selecting the "Scholarly Journals" option limits your results only to those articles which have been reviewed by scholars in the field.

# SPEND LESS TIME SEARCHING AND GET BETTER RESULTS!

The narrower scope of the databases' holdings, the reliability of their resources, and the power of the search tools they offer means that when you search with a database, you will spend less time searching and get better results than with other methods.

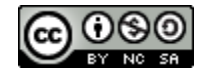